**POCKLJJIOP** Федеральное государственное бюджетное образовательное учреждение высшего образования «Ростовский государственный университет путей сообщения» (ФИБОУ ВО РГУПС) Тамбовский техникум железнодорожного транспорта (ТаТЖТ-филиал РГУПС)

t,

œ.

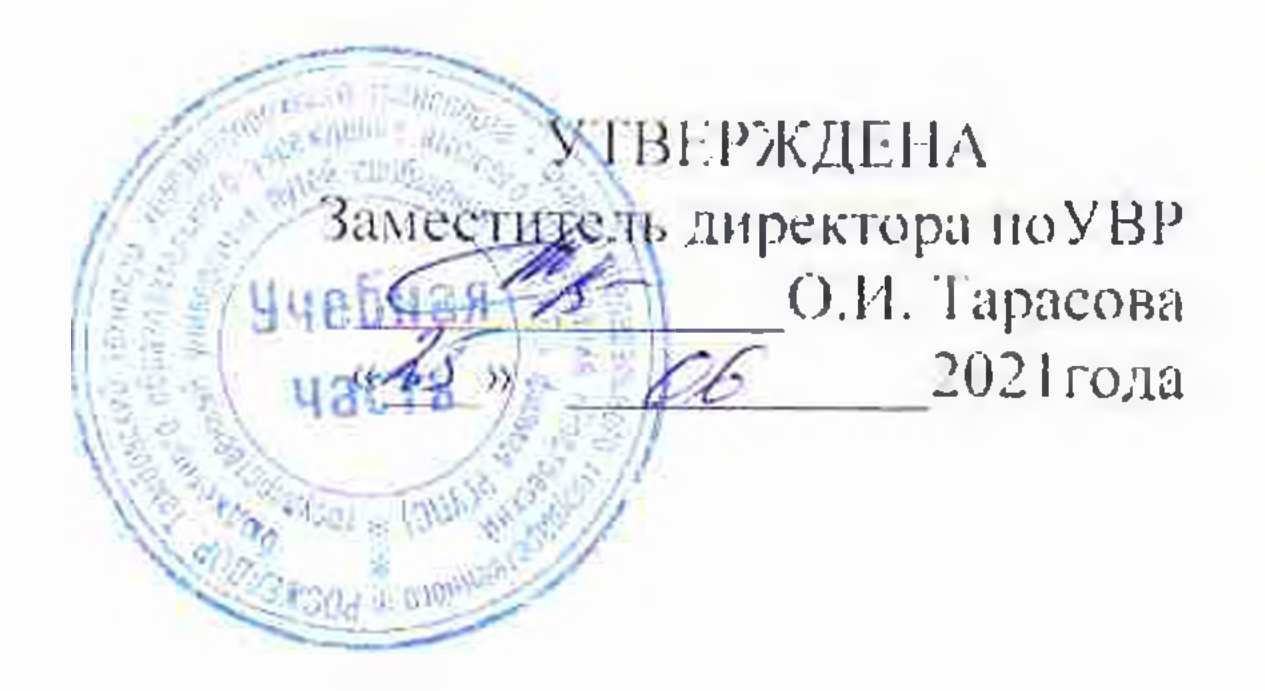

# РАБОЧАЯ ПРОГРАММА ДИСЦИПЛИНЫ

### ОБЩИЙ КУРС ЖЕЛЕЗНЫХ ДОРОГ

для специальности

27.02.03 Автоматика и телемеханика на транспорте (железнодорожном транспорте)

 $\sim$   $\sim$ 

 $\mathcal{P}=\mathcal{P}$  .

Тамбов 2021

 $\tau$ 

программа учебной дисциплины разработана на основе Рабочая Федерального государственного образовательного стандарта (далее - ФГОС) по специальности среднего профессионального образования (далее - СПО) 23.02.06 Техническая эксплуатация подвижного состава железных дорог

Организация разработчик: Гамбовский техникум железнодорожного транспорта (ТаТЖ1-филиал РГУПС)

Разработчик: Костикова И.Н.- преподаватель высшей категории

Рецензенты: Шлыков Д.В. - и.о. Гамбовского ВРЗ филиала АО «ВРМ»

Хрисанов А.Б.- преподаватель высшей категории

Рекомендована цикловой комнесией специальности 27.02.03 Автоматика и

телемеханика на транспорте (железнодорожном транспорте)

Протоколог 18.06.2010  $\frac{N_{0}+1}{p}$ Председатель цикловой комиссии

### СОДЕРЖАНИЕ

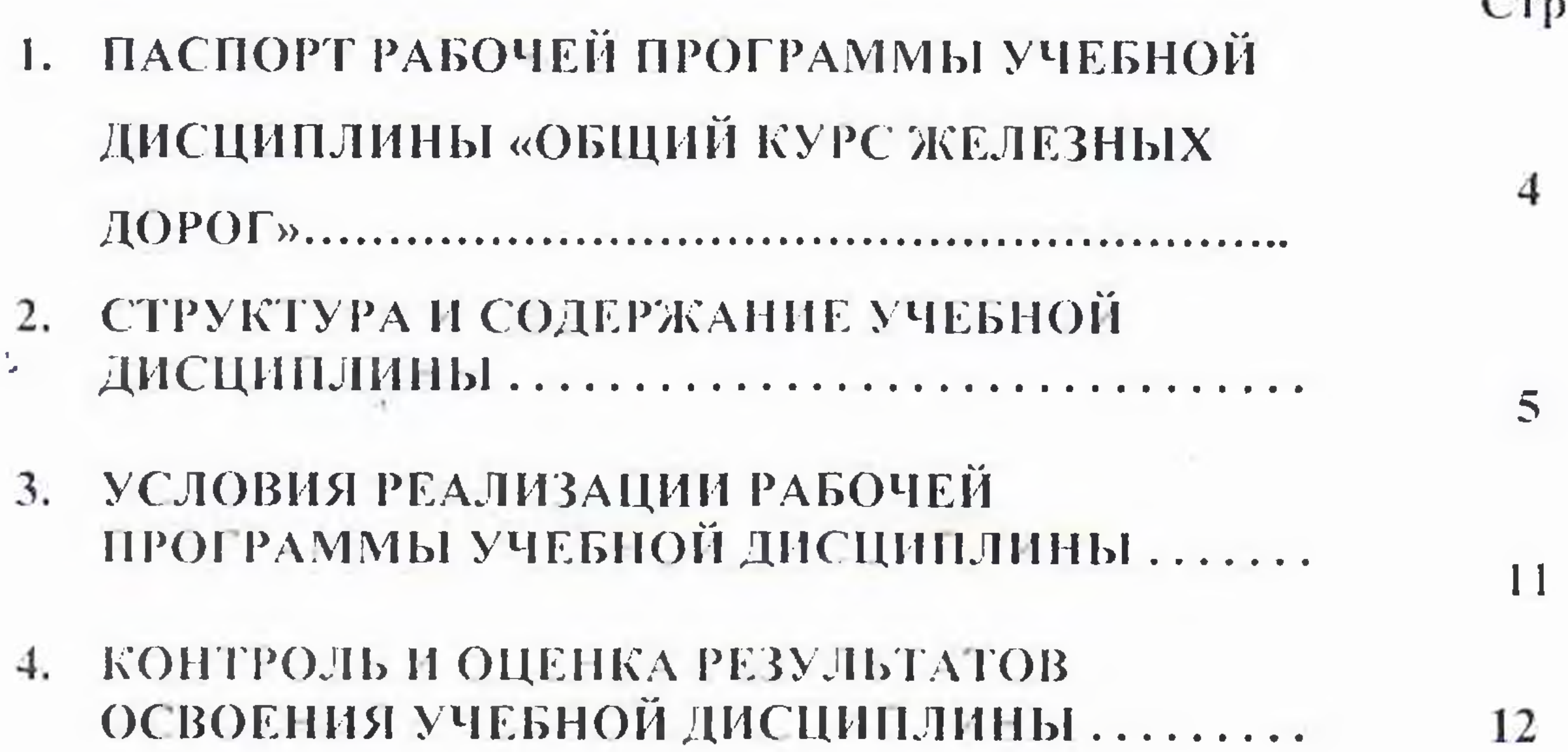

n e c

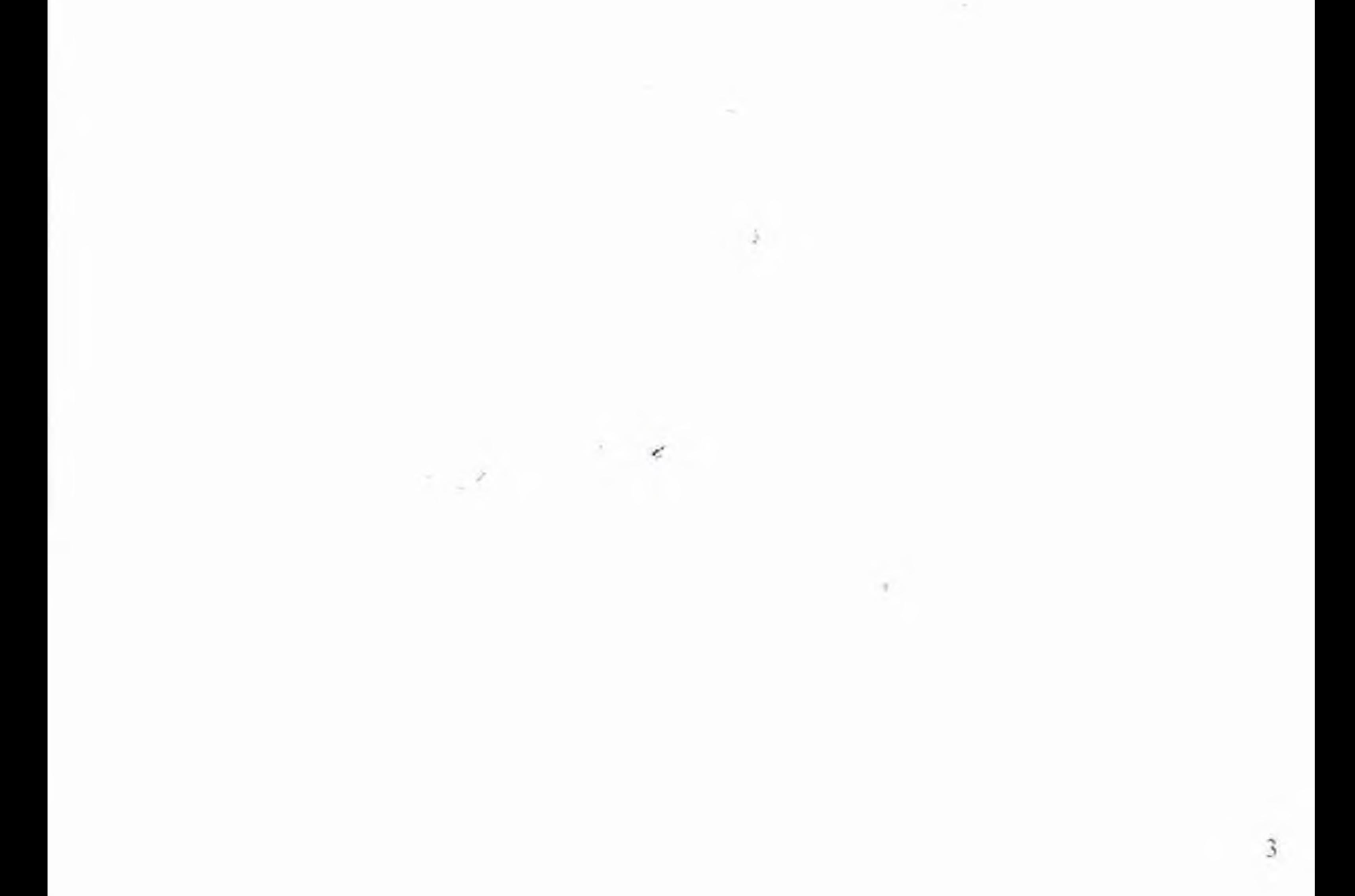

# 1. ПАСПОРТ РАБОЧЕЙ ПРОГРАММЫ УЧЕБНОЙ ДИСЦИПЛИНЫ «ОБЩИЙ КУРС ЖЕЛЕЗНЫХ ДОРОГ»

#### 1.1. Область применения рабочей программы

Рабочая программа учебной дисциплины является частью рабочей программы подготовки специалистов среднего звена в соответствии с ФГОС по специальности СПО Автоматика и телемеханика на транспорте (на железподорожном транспорте).

Рабочая программа учебной дисциплины может быть использована при профессиональной подготовке, повышении квалификации и переподготовке рабочих по профессиям:

19890 Электромонтер по обслуживанию и ремонту устройств сигнализации, нентрализации и блокировки;

19810 Электромонтажник по сигнализации, централизации и блокировке на железнолорожном транспорте и наземных линнях метрополитена.

1.2. Место учебной дисциплины в структуре программы подготовки специалистов среднего звена:

профессиональный цикл, общепрофессиональная дисциплина.

1.3. Цели и задачи учебной дисциплины - требования к результатам освоения учебной дисциплины:

В результате освоения учебной дисциплины обучающийся должен уметь:

- классифицировать организационную структуру управления на железнолорожном транспорте;

- классифицировать технические средства и устройства железнодорожного транспорта.

В результате освоения учебной дисциплины обучающийся должен знать:

- организационную структуру, основные сооружения и устройства и систему взаимодействия подразделении железнолорожного транспорта. Формируемые компетенции: ОК 1, ОК 2, ПК 2.6.

1.4. Рекомендуемое количество часов на освоение рабочей программы учебной дисциплины:

максимальной учебной нагрузки обучающегося - 82 часов, в том числе:

обязательной аудиторной учебной нагрузки обучающегося - 64 часов: самостоятельной работы обучающегося и экзамен - 18 часов.

# 2. СТРУКТУРА И СОДЕРЖАНИЕ УЧЕБНОЙ ДИСЦИПЛИНЫ

2.1. Объем учебной дисциплины и виды учебной работы

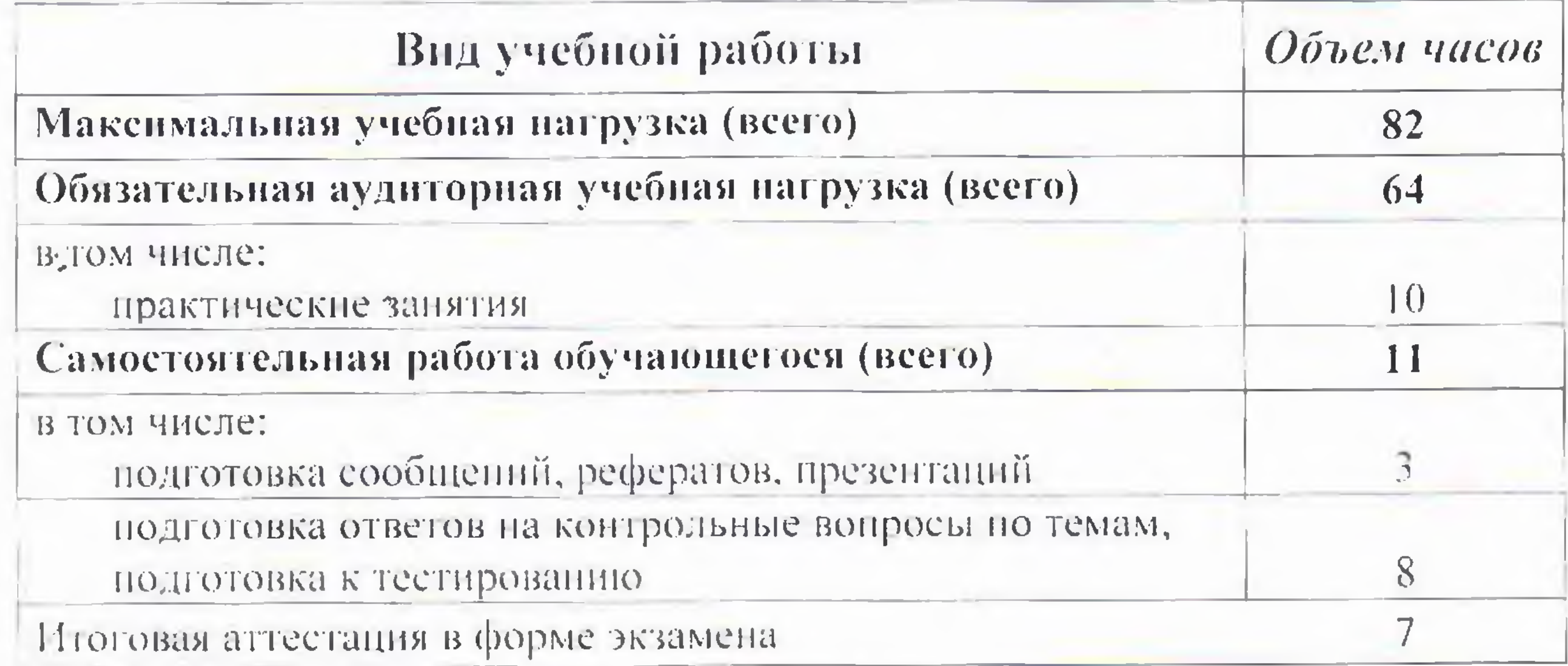

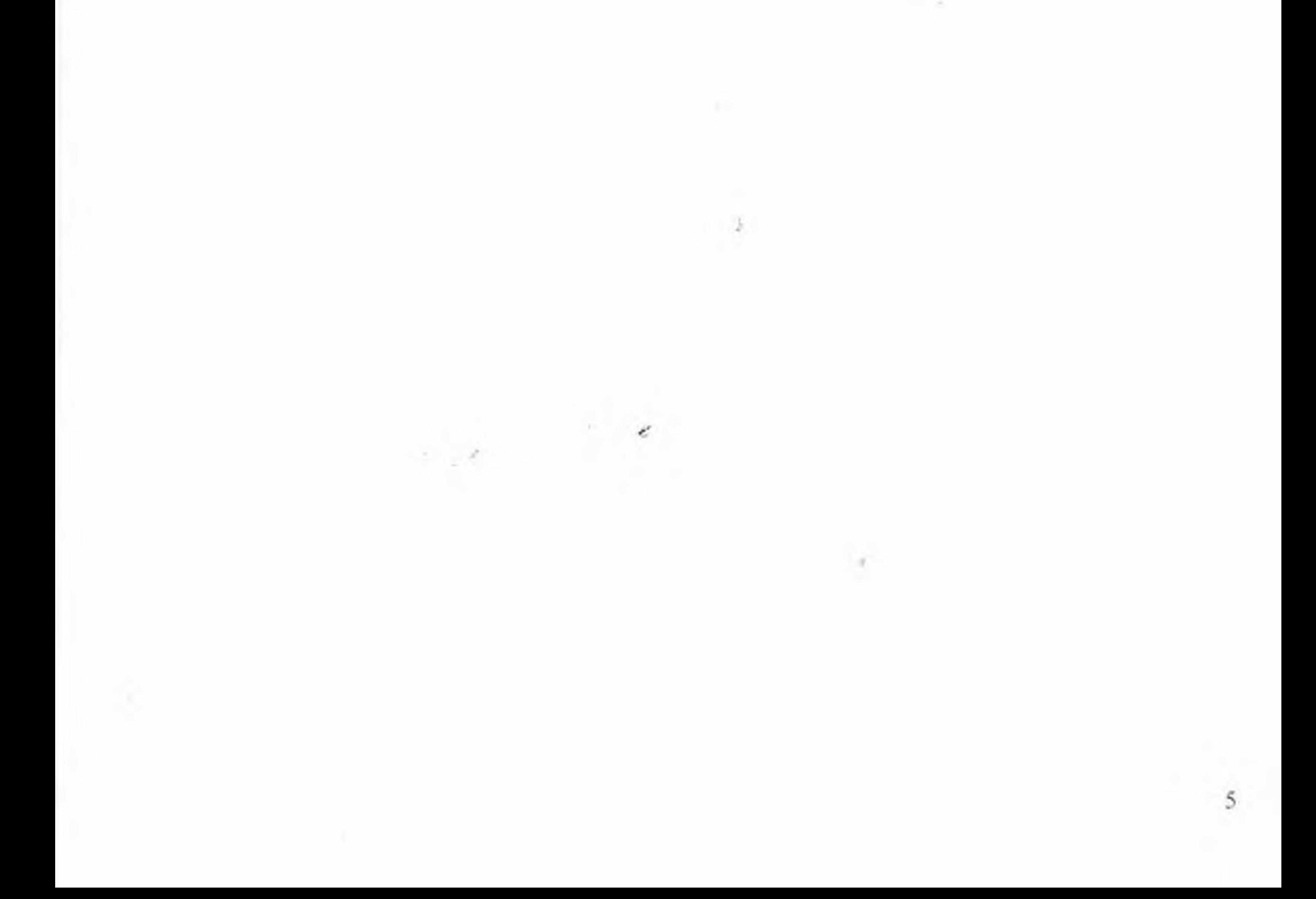

## 2.2. Тематический план и содержание учебной диспинлины «Общий курс железных дорог»

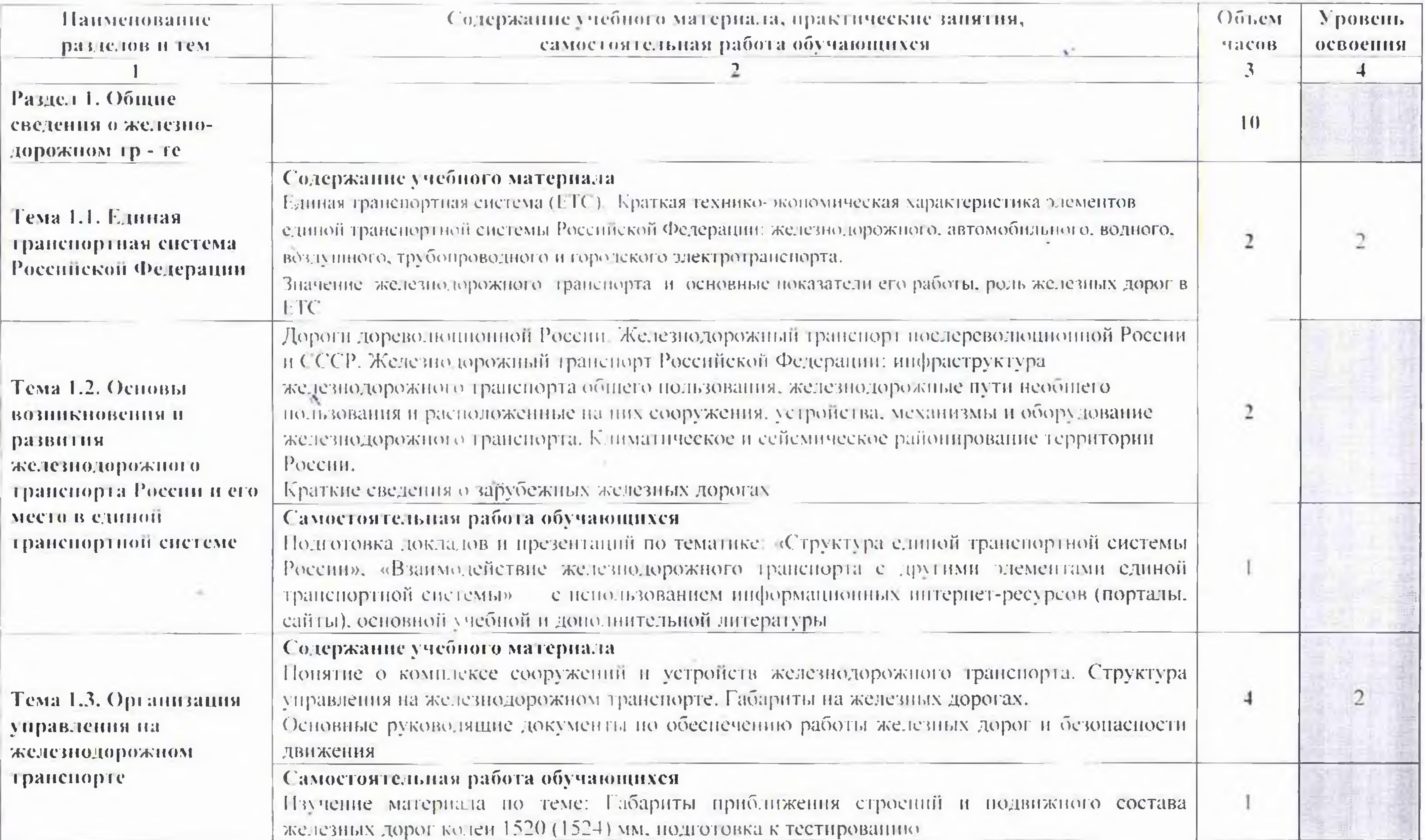

Продолжение

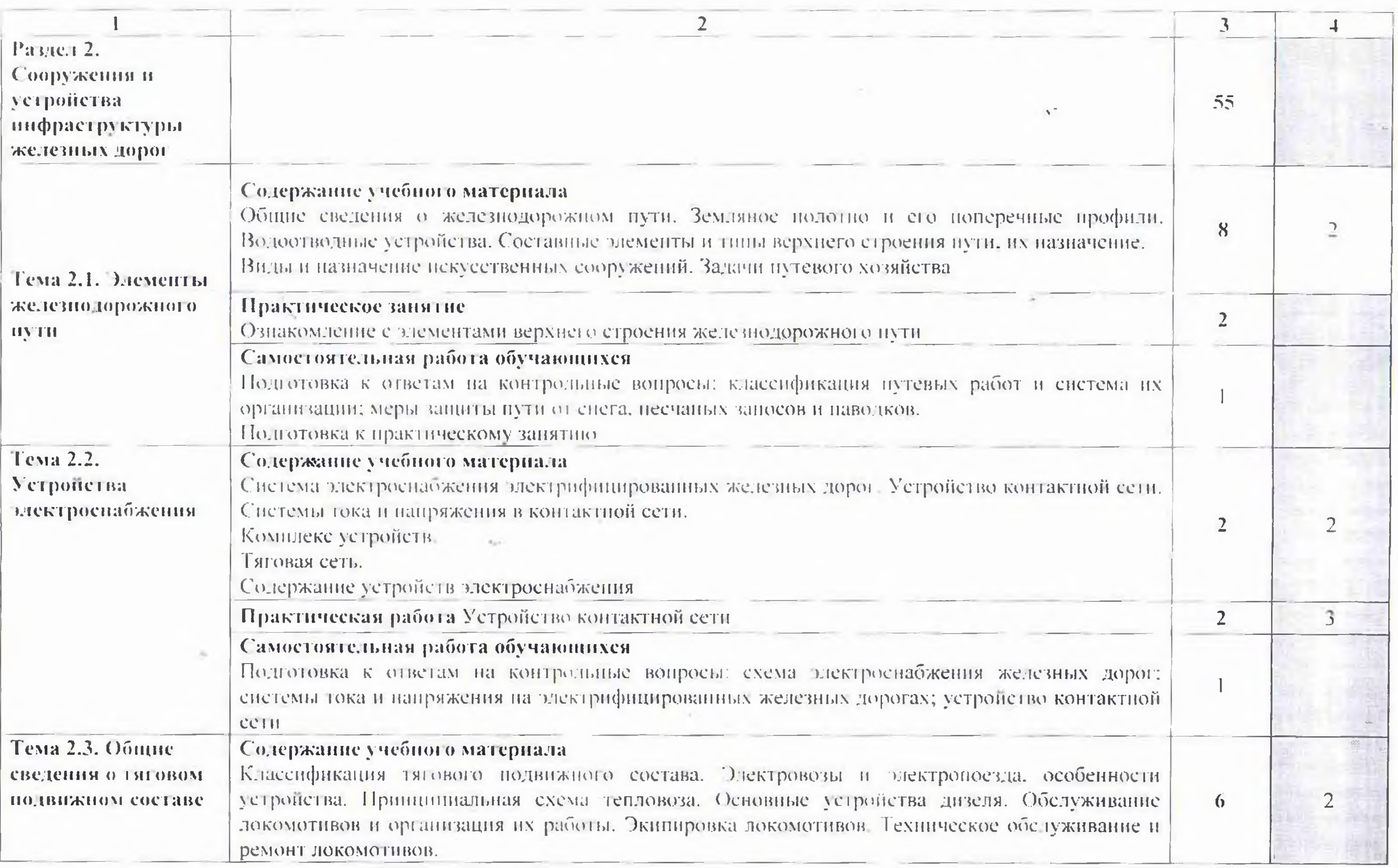

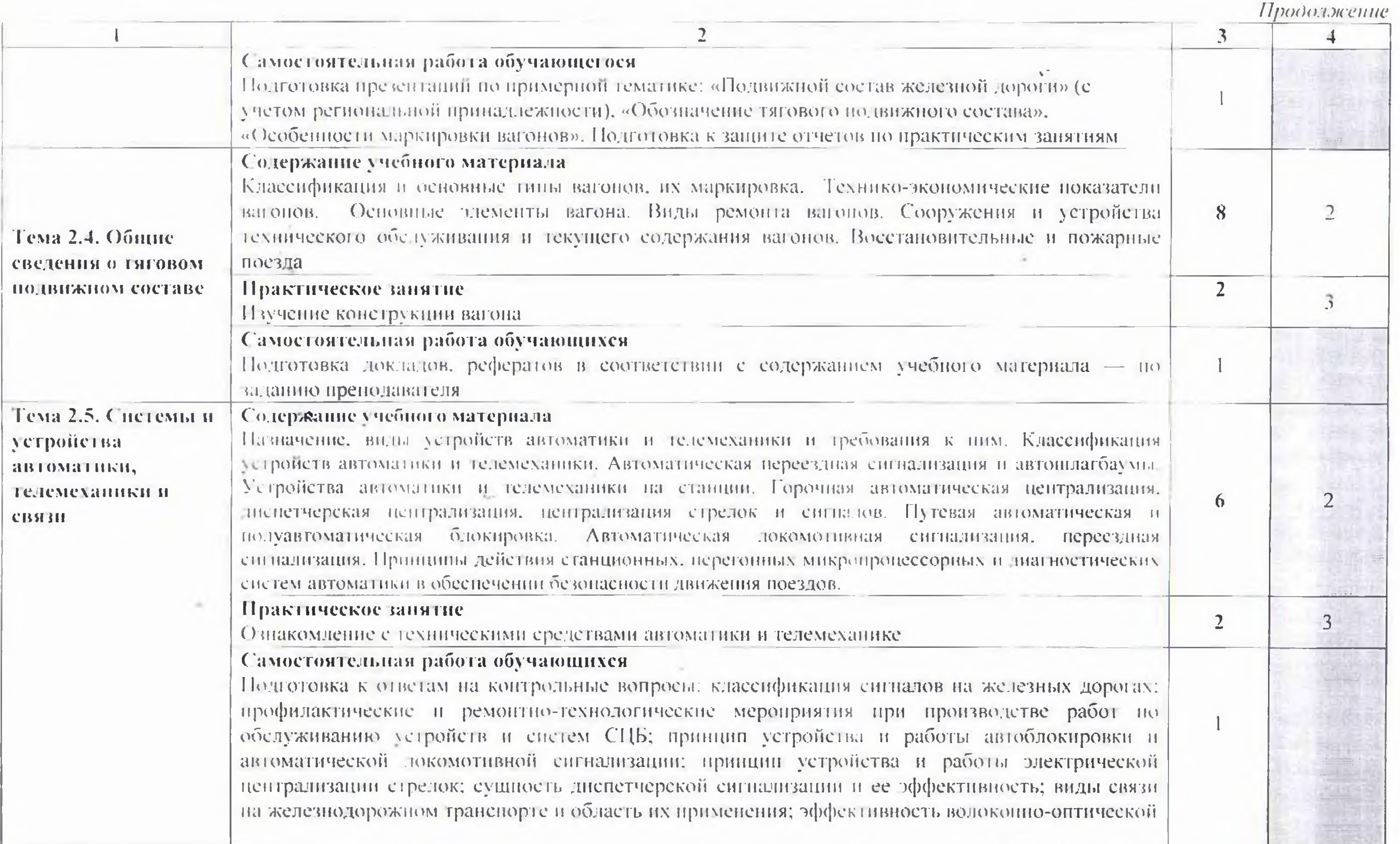

<u>en de la componentación de la componentación de la componentación de la componentación de la componentación de</u>

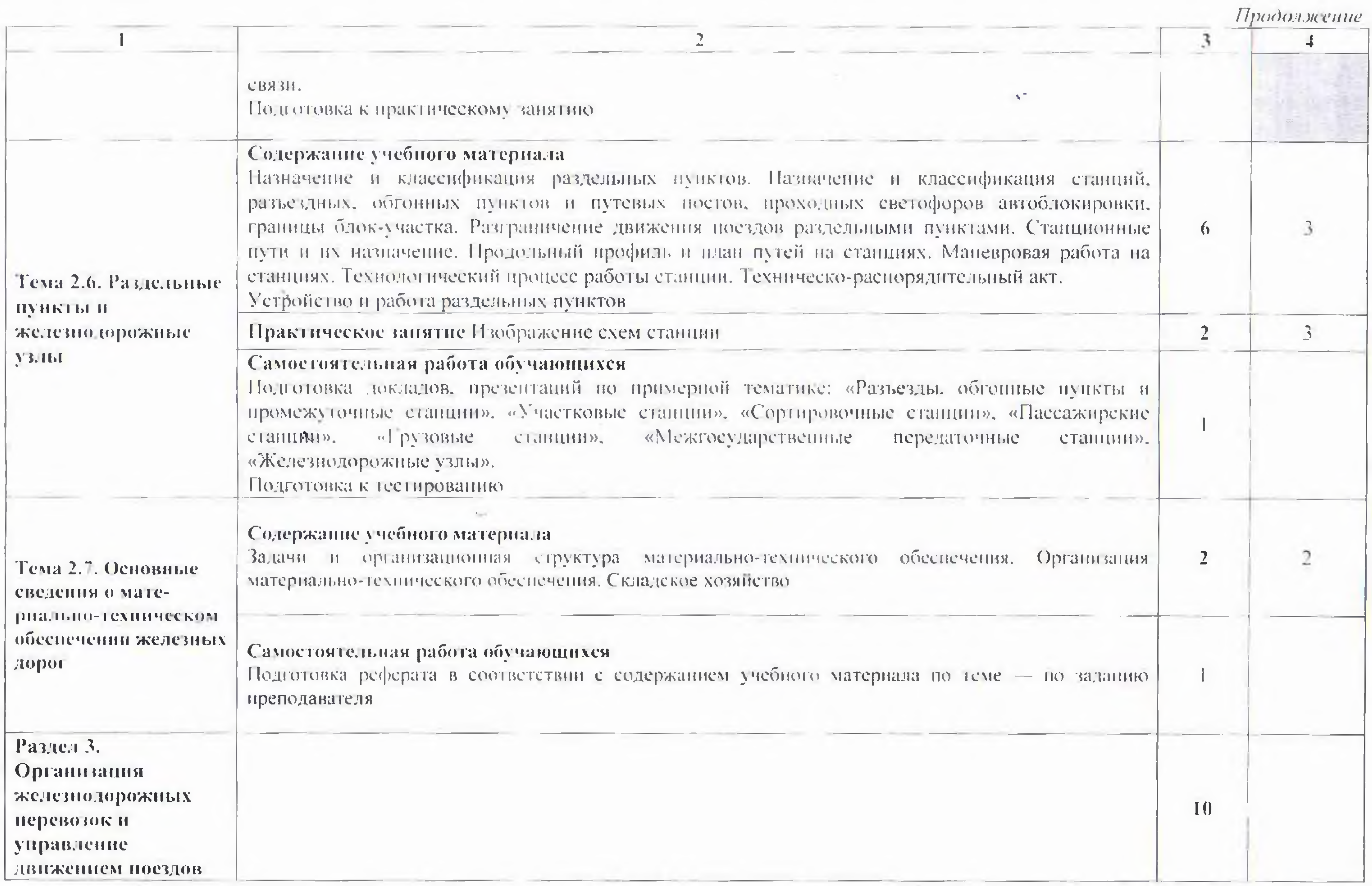

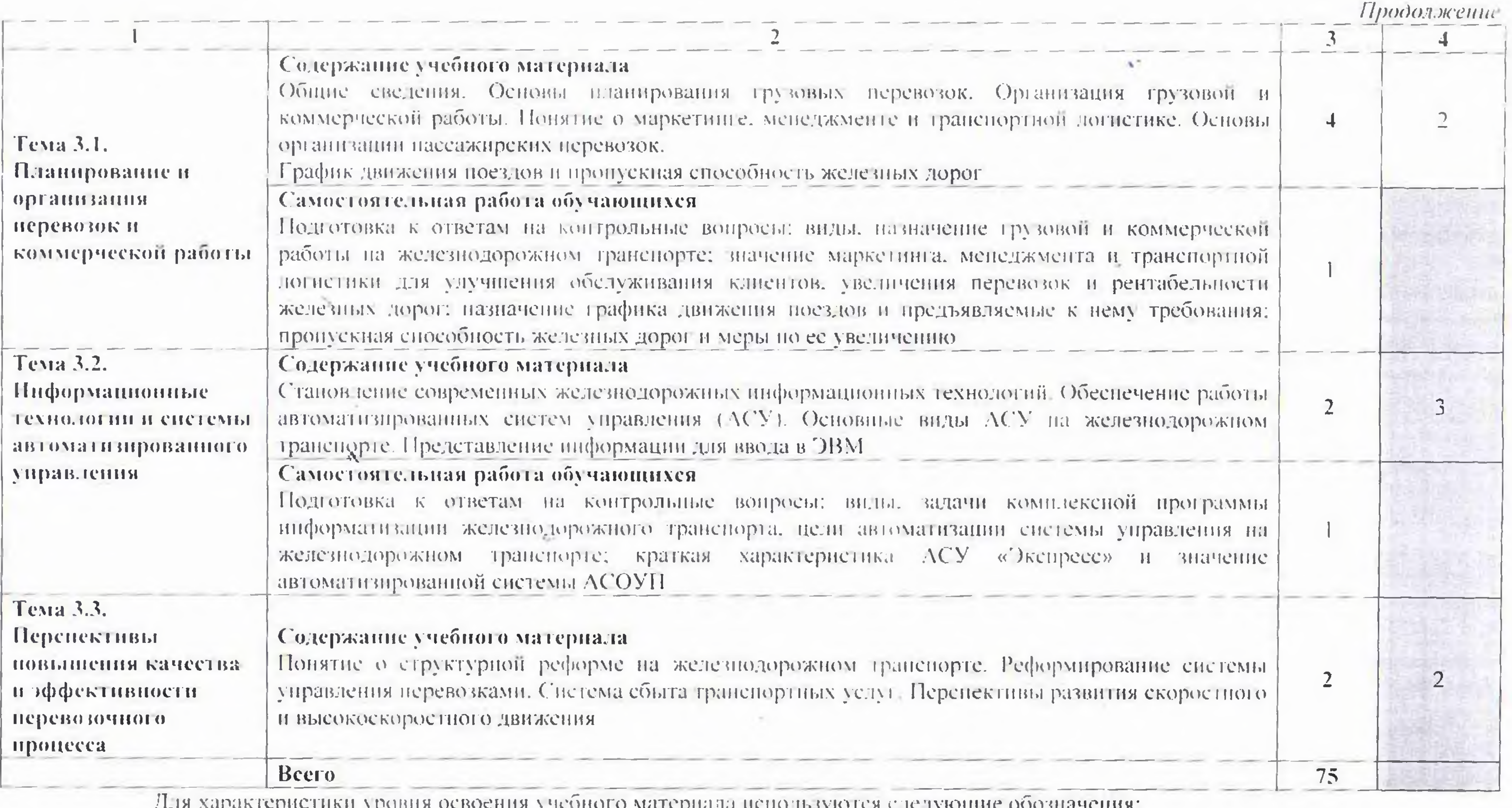

- Для характеристики уровня освоения учебного материала используются следующие обозначения:<br>- 2 — репродуктивный (выполнение деятельности по образцу, инструкции или под руководством);<br>- 3 — продуктивный (планирование и са

## 3. УСЛОВИЯ РЕАЛИЗАЦИИ РАБОЧЕЙ ПРОГРАММЫ УЧЕБНОЙ ДИСЦИПЛИНЫ

#### 3.1. Требования к минимальному материально-техническому обеспечению

Реализация рабочей программы учебной дисциплины требует наличия учебного кабинета «Общий курс железных дорог».

#### Оборудование учебного кабинета:

- посадочные места по количеству обучающихся.
- рабочее место преподавателя;
- плавменный телевизор PS42C450B1 "Samsung":
- интерактивная система IQBoard с проектором InFocus :
- Плакаты по дисциплине «Общий курс железных дорог».

Технические средства обучения:

- 1. Microsoft Office 2003 OPEN LICENSE 45676365 бессрочно: OPEN LICENSE 446256756eeepo9Ho: OPEN LICENSE 433411716ecepo9Ho: OPEN LICENSE 17052036бессрочно
- 2. MicrosoftWindowsXP- подпискаDREAMSPARKPREMIUM 700566015 для учебных заведений без ограничения на количество до 31.12.2017г.
- 3. Dr Web Enterprise Security Suite Dr Web Enterprise Security Suite License лицензиядо  $10.11.2017$ r.
- 4. SunRavTestOfficePro 4 лицензия от 23.06.2005г. бессрочно
- Компас 3Dv15 лицензионный сертификат AF-12-01533 от 18.12.2012г. бесерочно  $5.$
- 6. Microsoft Front Page nogmucka Microsoft DreamSpark Premium 700566015 go 31 12 2017r.
- 
- 7. MS Visio подписка Microsoft DreamSpark Premium 700566015 до 31.12.2017г.
- 8. УМК РФ ОКМП «Путевое хозяйство» ФГБОУ «УМЦ ЖДТ» бесерочно-
- 9. УМК РФ ОКМП «Конструкция колёсных пар и букс пассажирских вагонов» ФГБОУ «УМЦ ЖДТ» - бессрочно
- 10. УМК РФ ОКМП «Конструкция и ремоит грузовых вагонов» ФГБОУ «УМЦ ЖДТ» бессрочно
- Н. УМК РФ ОКМП «Конструкция тележек грузовых вагонов» ФГБОУ «УМЦ ЖДТ» бессрочно
- 12. УМК РФ ОКМП «Автоспепное оборудование грузовых вагонов» ФГБОУ «УМЦ ЖДТ» бессрочно

#### 3.2. Информационное обеспечение обучения

учебных рекомендуемых изданий, Перечень интернет-ресурсов, дополнительной литературы

×.

#### Основная:

1. Медведева И.И.Общий курс железных дорог [Электронный ресурс]: учебное пособие для СПО /И.И. Медведева - М.: ФГБУ ДПО «УМЦ ЖДТ», 2019. - 240 с. http://umezdt.ru/books

#### Дополнительная:

1. Общий курс транспорта [Электронный ресурс]: учебное пособие /Т.Н. Калинина [ $\mu$  *up.].* - M.: ФГБУ ДПО «УМЦ ЖДТ», 2018. - 216 с. - http://umczdt.ru/books

#### Средства массовой информации:

России (еженедельная газета). Форма  $\mathbf{I}$ . Транспорт доступа: www.transportrussia.ru

2. Железнодорожный транспорт (ежемесячный научно-теоретический технико-экономический журнал). Форма доступа: www.zdt-magazine.ru

3. Транспорт Российской Федерации (журнал для специалистов транспортного комплекса). Форма доступа: www.rostransport.com.

4. Гудок (газета) / Учредитель ОАО «РЖД». Форма доступа: www.onlinegazeta. info/gazeta goodok.htm

5. Сайт Министерства транспорта Российской Федерации. Форма доступа: www.mintrans.ru

6. Сайт ОАО «РЖД». Форма доступа: www.rzd.ru

### 4. КОНТРОЛЬ И ОЦЕНКА РЕЗУЛЬТАТОВ ОСВОЕНИЯ УЧЕБНОЙ **ДИСЦИПЛИНЫ**

учебной дисциплины Контроль результатов освоения  $\mathbf{H}$ оценка осуществляются преподавателем в процессе проведения экспертного наблюдения и на теоретических и практических занятнях, подготовки сообщений, оценки

рефератов, презентаций, различных видов устного опроса, тестового контроля.

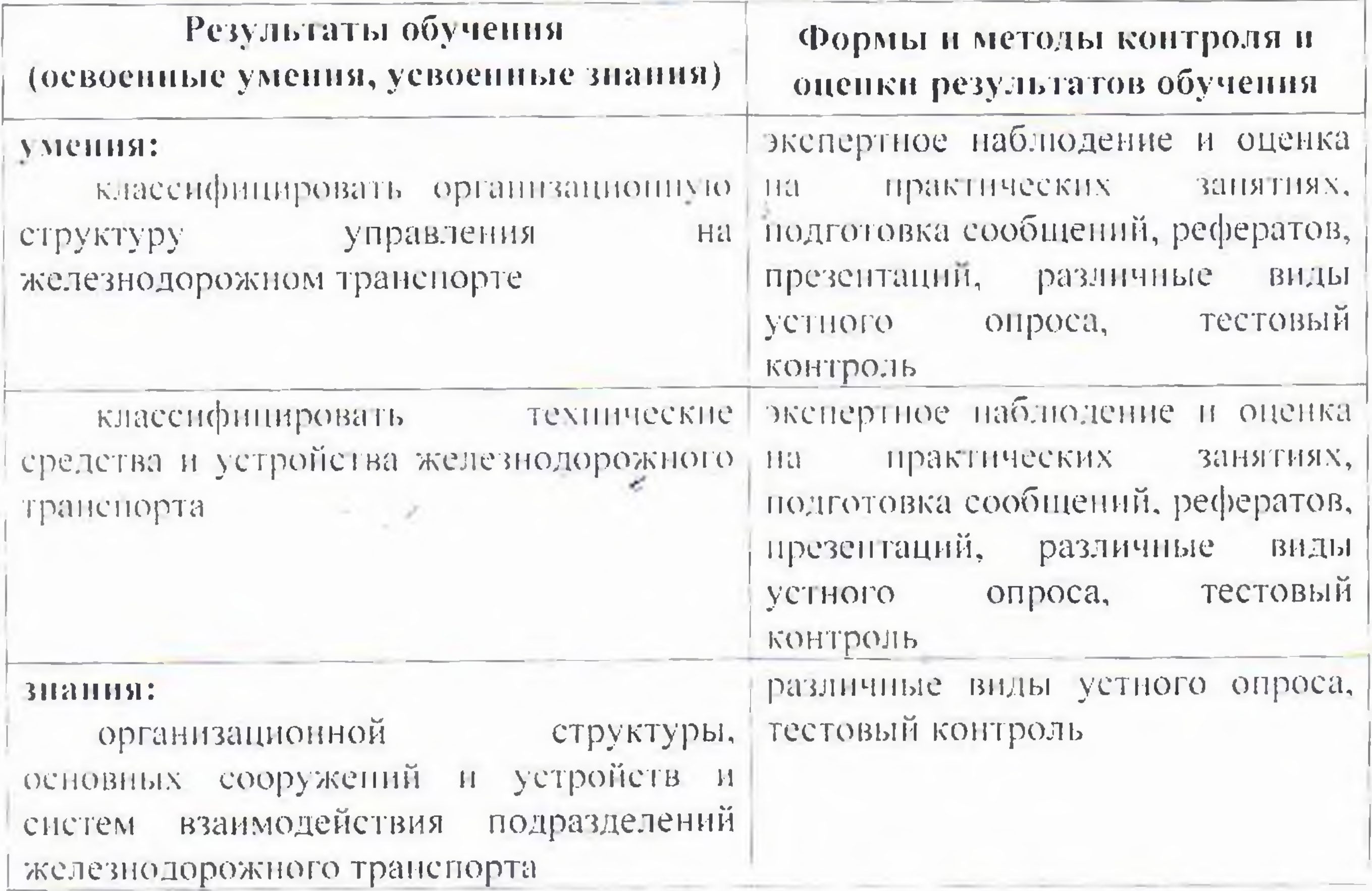

— знать организационную структуру, основные сооружения и устройства и<br>систему взаимодействия подразделений железнодорожного транспорта. систему взаимодействия подразделений железнодорожного транспорта.

## **Р Е Ц ЕН ЗИ Я** PEUEHSHSI

See \_. new second contract the second contract of the second contract of the second contract of the second contract of the second contract of the second contract of the second contract of the second contract of the second

### на комплект оценочных средств по дисциплине Общий курс железных дорог разработанная преподавателем Костиковой И.Н. по специальности 27.02.03 « Автоматика и телемеханика на транспорте (на железнодорожном транспорте)»

Комплект оценочных средств предназначен для проверки результатов освоения основной профессиональной образовательной программы по дисциплине Общий курс железных дорог по специальности 27.02.03 « Автоматика и телемеханика на транспорте ( на железнодорожном транспорте)».

В соответствии с ФГОС СПО контрольно-оценочные средства являются составной частью нормативно-методического обеспечения системы оценки качества освоения студентами ППССЗ СПО. Паспорт контрольно-оценочных средств имеет содержательные связи общих и профессиональных компетенций с их компонентами (знаниями, умениями, элементами практического опыта) в контексте требований к результатам подготовки по программе дисциплины Общий курс железных дорог pesylIbraTaM NOAFOTOBKH NO NporpamMMe AMCUMMAMHb! OOulmi Kype xene3HbIx ROpor

В паспорте определены виды и формы контроля освоения учебной дисциплины. В паспорте включены: оценка освоения теоретического курса дисциплины для текущего и рубежного контроля. Контрольно-оценочные материалы для дифференцированного зачёта, представленные в комплекте оценочных средств предназначены для контроля и оценки результатов освоения обучающими необходимых умений, знаний, компетенций и практического опыта.

Комплект контрольно-оценочных средств позволяет оценивать готовность обучающегося:

- классифицировать организационную структуру управления на железнодорожном транспорте;

- классифицировать технические средства и устройства железнодорожного транспорта; ; rpancnopta;

Комплект контрольно-оценочных средств по дисциплине Общий курс железных дорог может быть использован в учебном процессе по специальности 27.02.03 « Автоматика и телемеханика на транспорте ( на железнодорожном транспорте)» Tpaucnopte )» e

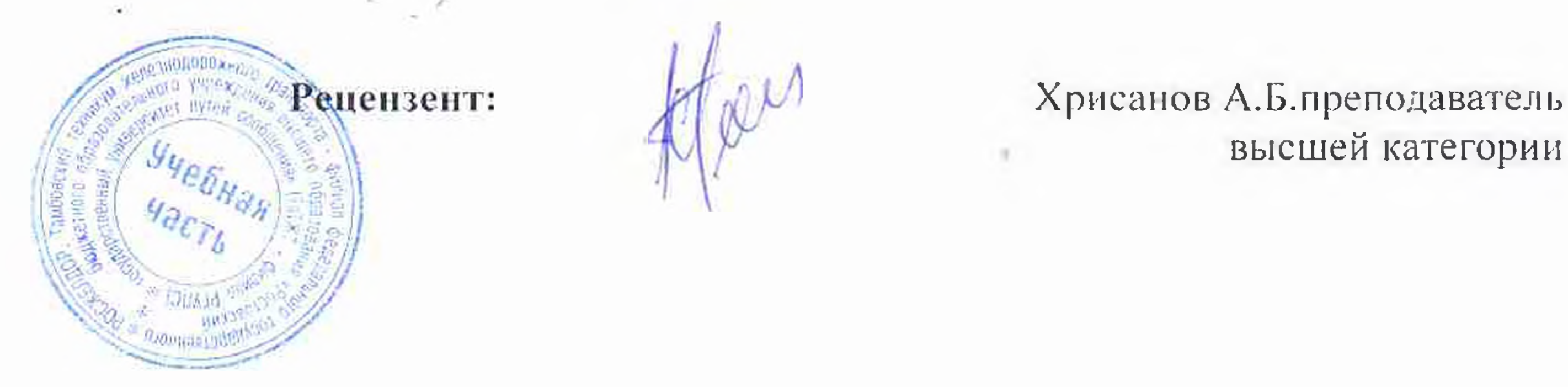

 $\mathcal{H}$   $\downarrow$  высшей категории

#### Рецензия

на рабочую программу дисциплины «Общий курс железных дорог» для специальности «Автоматика и телемеханика на транспорте (железнодорожном транспорте)» составленную преподавателем высшей категории КОСТИКОВОЙ И.Н.

Рецензируемая программа составлена в соответствии с требованиями Федерального государственного образовательного стандарта среднего профессионального образования по специальности Автоматика и телемеханика на транспорте (железнодорожном транспорте).

Рабочая программа содержит наспорт и условия реализации программы, содержательную часть, а также контроль и оценку результатов освоения учебной дисциплины, что соответствует типовым требованиям к рабочей программе и требованиям ФГОС СПО.

В программе отражени:

- 1. Цели дисциплины и требования к уровню освоения содержания дисциплины.
- Результаты освоения учебной дисциплины ₫.
- 3. Формы и методы контроля и оценки результатов обучения.
- Межиредметные связи, которые просматриваются в структуре курса, в содержании  $4.$ лиепиплины и леятельности студентов.
- Вопросы, связанные с профессиональной деятельностью будущего специалиста. 5.
- Различные формы контроля для установления уровня обученности по данной дисциплине.  $6 -$
- Виды организации самостоятельной работы студентов и контроля знаний, которые 7. соответствуют общей логике образовательного процесса.

Содержание практических заиятий и самостоятельной работы студентов направлено на активизацию познавательной деятельности студентов и развитие их творческих способностей.

Неооходимо отметить рациональное распределение учебного времени по темам дисциплины и видам учебных занятий. Материал систематизирован, аргументирован и раскрывает основное содержание знании в данной области. В программе учтена специфика учебного заведения и отражена практическая направленность курса. Предусмотрен игоговый контроль знаний студентов в форме дифференцированного зачета-

Программа может быть использована для обеспечения основной образовательной программы по специальности «Автоматика и телемеханика на транспорте (железнодорожном транспорте)» по диспиндине «Общий курс железных дорог » как базовый вариант, так как соответствует требованиям по подготовке специалиста данного уровня подготовки, стандартным требованиям по содержанию и оформлению программы.

Рекомендую рабочую программу к изданию и использованию в учебном процессе.

Рецензент

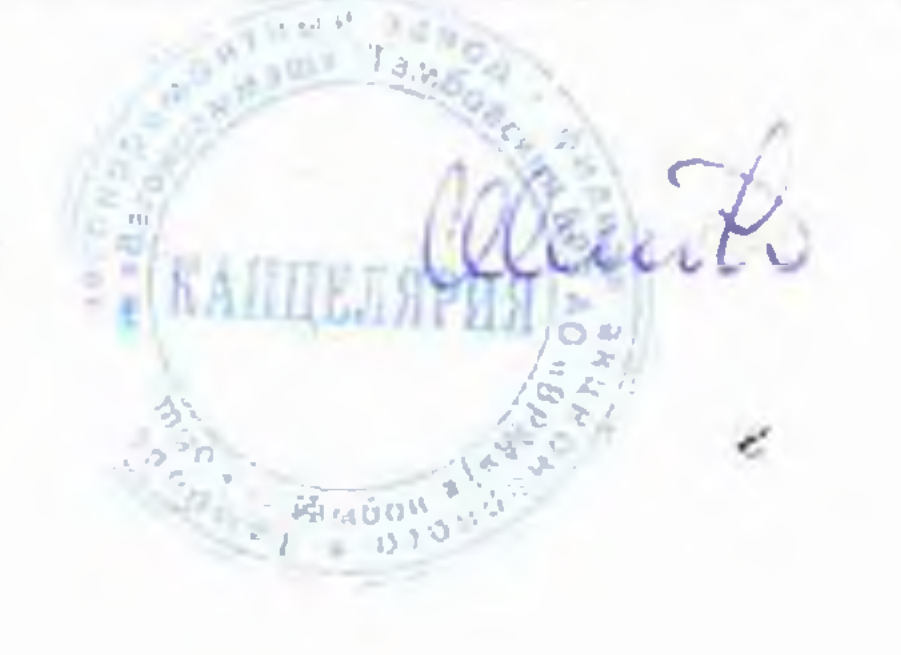

Д.В. Шлыков - н.о. директора Тамбовского вагопоремонтного завода филиала AO «ВРМ»